# **MOOVI** Раписание и схема движения маршрутка 19

Волгау 19 [Использовать](https://moovitapp.com/index/api/onelink/3986059930?pid=Web_SEO_Lines-PDF&c=Footer_Button&is_retargeting=true&af_inactivity_window=30&af_click_lookback=7d&af_reengagement_window=7d&GACP=v%3D2%26tid%3DG-27FWN98RX2%26cid%3DGACP_PARAM_CLIENT_ID%26en%3Dinstall%26ep.category%3Doffline%26ep.additional_data%3DGACP_PARAM_USER_AGENT%26ep.page_language%3Dru%26ep.property%3DSEO%26ep.seo_type%3DLines%26ep.country_name%3D%25D0%25A0%25D0%25BE%25D1%2581%25D1%2581%25D0%25B8%25D1%258F%26ep.metro_name%3D%25D0%2592%25D0%25BE%25D0%25BB%25D0%25B3%25D0%25BE%25D0%25B3%25D1%2580%25D0%25B0%25D0%25B4&af_sub4=SEO_other&af_sub8=%2Findex%2Fru%2Fline-pdf-%25D0%2592%25D0%25BE%25D0%25BB%25D0%25B3%25D0%25BE%25D0%25B3%25D1%2580%25D0%25B0%25D0%25B4__Volgograd-4667-989717-584738&af_sub9=View&af_sub1=4667&af_sub7=4667&deep_link_sub1=4667&deep_link_value=moovit%3A%2F%2Fline%3Fpartner_id%3Dseo%26lgi%3D584738%26add_fav%3D1&af_dp=moovit%3A%2F%2Fline%3Fpartner_id%3Dseo%26lgi%3D584738%26add_fav%3D1&af_ad=SEO_other_19_%D0%92%D0%BE%D0%BB%D0%B3%D0%B0%D1%83_%D0%92%D0%BE%D0%BB%D0%B3%D0%BE%D0%B3%D1%80%D0%B0%D0%B4_View&deep_link_sub2=SEO_other_19_%D0%92%D0%BE%D0%BB%D0%B3%D0%B0%D1%83_%D0%92%D0%BE%D0%BB%D0%B3%D0%BE%D0%B3%D1%80%D0%B0%D0%B4_View) Приложение

У маршрутка 19 (Волгау)2 поездок. По будням, раписание маршрута: (1) Волгау: 06:30 - 22:00(2) Хиросимы: 06:30 - 22:00 Используйте приложение Moovit, чтобы найти ближайшую остановку маршрутка 19 и узнать, когда приходит маршрутка 19.

#### **Направление: Волгау**

19 остановок ОТКРЫТЬ [РАСПИСАНИЕ](https://moovitapp.com/%D0%B2%D0%BE%D0%BB%D0%B3%D0%BE%D0%B3%D1%80%D0%B0%D0%B4__volgograd-4667/lines/19/584738/2289588/ru?ref=2&poiType=line&customerId=4908&af_sub8=%2Findex%2Fru%2Fline-pdf-%25D0%2592%25D0%25BE%25D0%25BB%25D0%25B3%25D0%25BE%25D0%25B3%25D1%2580%25D0%25B0%25D0%25B4__Volgograd-4667-989717-584738&utm_source=line_pdf&utm_medium=organic&utm_term=%D0%92%D0%BE%D0%BB%D0%B3%D0%B0%D1%83) МАРШРУТА

Хиросимы

7 Гвардейской Дивизии

Пл. Ленина

Университет

Порт-Саида

Комсомольская

Агентство

Краснознаменская

Пл. Чекистов

Торговый Центр

Гостиница Южная

Архитектурно-Строительный Университет

Тюз

Памятник Североморцам

Фабрика Царица

Тулака (Троллейбус)

Завод Куйбышева

Больница №7

Волгау

### **Расписания маршрутка 19** Волгау Расписание поездки

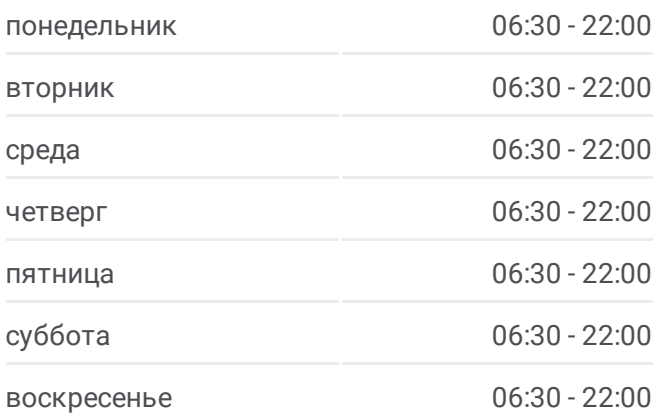

**Информация о маршрутка 19 Направление:** Волгау **Остановки:** 19 **Продолжительность поездки:** 27 мин **Описание маршрута:**

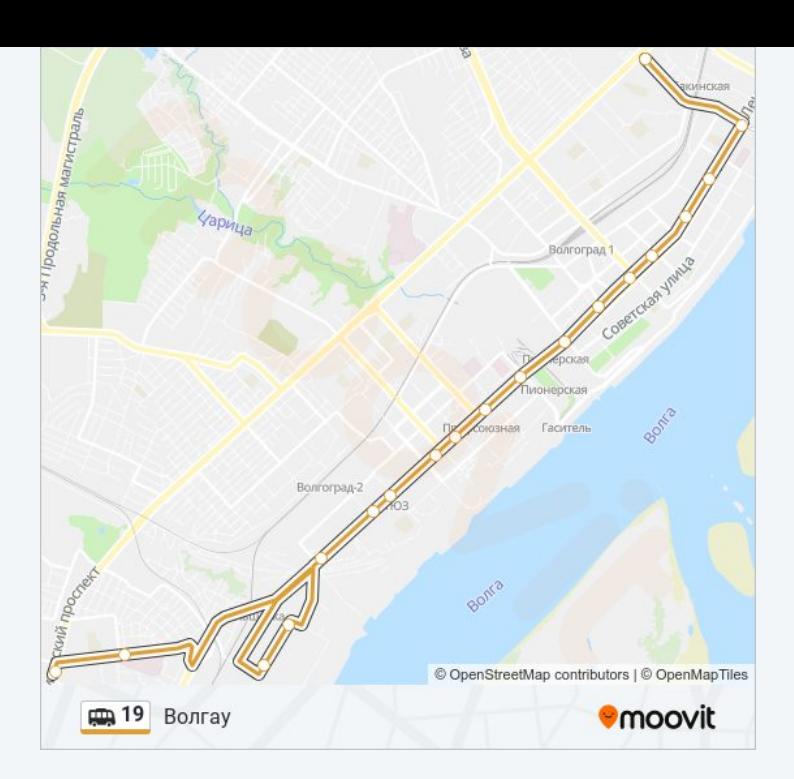

### **Направление: Хиросимы**

21 остановок ОТКРЫТЬ [РАСПИСАНИЕ](https://moovitapp.com/%D0%B2%D0%BE%D0%BB%D0%B3%D0%BE%D0%B3%D1%80%D0%B0%D0%B4__volgograd-4667/lines/19/584738/2289589/ru?ref=2&poiType=line&customerId=4908&af_sub8=%2Findex%2Fru%2Fline-pdf-%25D0%2592%25D0%25BE%25D0%25BB%25D0%25B3%25D0%25BE%25D0%25B3%25D1%2580%25D0%25B0%25D0%25B4__Volgograd-4667-989717-584738&utm_source=line_pdf&utm_medium=organic&utm_term=%D0%92%D0%BE%D0%BB%D0%B3%D0%B0%D1%83) МАРШРУТА

Волгау

Больница №7

Завод Куйбышева

Пл. Куйбышева

Тулака (Троллейбус)

Фабрика Царица

Памятник Североморцам

Тюз

Архитектурно-Строительный Университет

Казачий Театр

Торговый Центр

Пл. Чекистов

Краснознаменская

Агентство

Комсомольская

Порт-Саида

Университет

Пл. Ленина

## **Расписания маршрутка 19** Хиросимы Расписание поездки

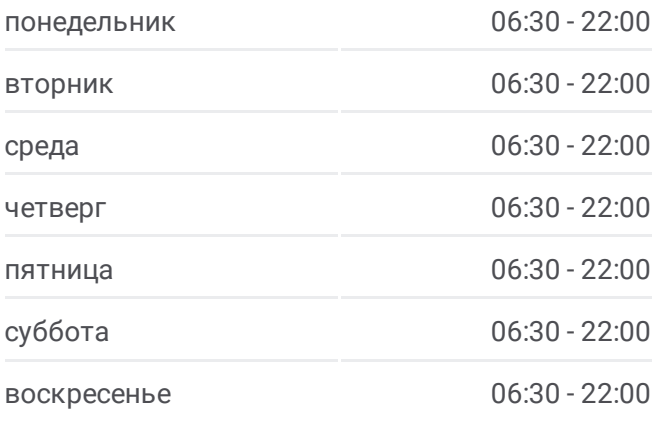

**Информация о маршрутка 19 Направление:** Хиросимы **Остановки:** 21 **Продолжительность поездки:** 27 мин **Описание маршрута:**

7 Гвардейской Дивизии

Коммунистическая

Хиросимы

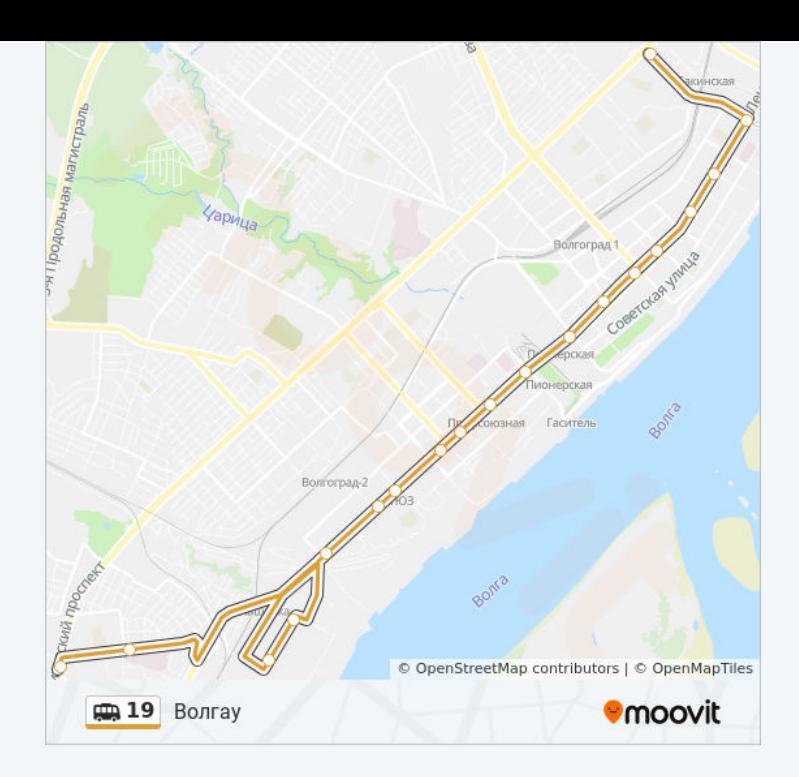

Расписание и схема движения маршрутка 19 доступны оффлайн в формате PDF на moovitapp.com. Используйте [приложение](https://moovitapp.com/%D0%B2%D0%BE%D0%BB%D0%B3%D0%BE%D0%B3%D1%80%D0%B0%D0%B4__volgograd-4667/lines/19/584738/2289588/ru?ref=2&poiType=line&customerId=4908&af_sub8=%2Findex%2Fru%2Fline-pdf-%25D0%2592%25D0%25BE%25D0%25BB%25D0%25B3%25D0%25BE%25D0%25B3%25D1%2580%25D0%25B0%25D0%25B4__Volgograd-4667-989717-584738&utm_source=line_pdf&utm_medium=organic&utm_term=%D0%92%D0%BE%D0%BB%D0%B3%D0%B0%D1%83) Moovit, чтобы увидеть время прибытия автобусов в реальном времени, режим работы метро и расписания поездов, а также пошаговые инструкции, как добраться в нужную точку Волгограда.

О [Moovit](https://moovit.com/about-us/?utm_source=line_pdf&utm_medium=organic&utm_term=%D0%92%D0%BE%D0%BB%D0%B3%D0%B0%D1%83) • Решения [Мобильности](https://moovit.com/maas-solutions/?utm_source=line_pdf&utm_medium=organic&utm_term=%D0%92%D0%BE%D0%BB%D0%B3%D0%B0%D1%83) как услуги (MaaS) • [Поддерживаемые](https://moovitapp.com/index/ru/%D0%9E%D0%B1%D1%89%D0%B5%D1%81%D1%82%D0%B2%D0%B5%D0%BD%D0%BD%D1%8B%D0%B9_%D1%82%D1%80%D0%B0%D0%BD%D1%81%D0%BF%D0%BE%D1%80%D1%82-countries?utm_source=line_pdf&utm_medium=organic&utm_term=%D0%92%D0%BE%D0%BB%D0%B3%D0%B0%D1%83) страны [Сообщество](https://editor.moovitapp.com/web/community?campaign=line_pdf&utm_source=line_pdf&utm_medium=organic&utm_term=%D0%92%D0%BE%D0%BB%D0%B3%D0%B0%D1%83&lang=ru) Мувитеров

© 2024 Moovit - Все права защищены

**Проверьте время прибытия в реальном времени**

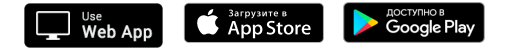